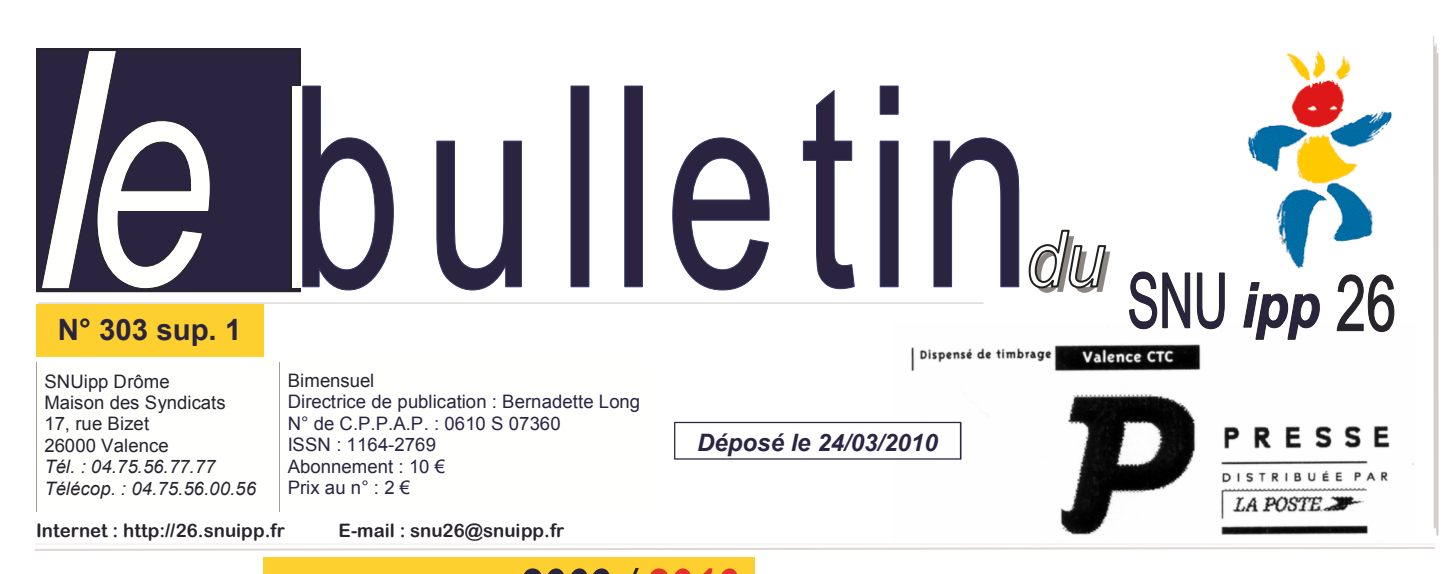

*Année Scolaire 2009 / 2010*

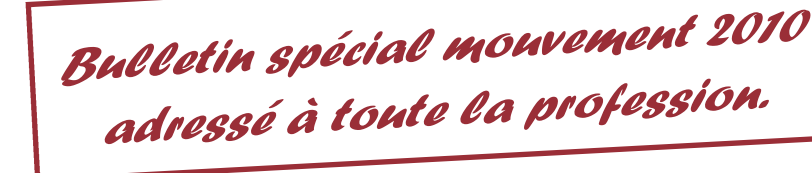

#### **Calendrier :**

**29/03/10** Ouverture du serveur : publication instructions et liste des postes. Début de saisie des vœux sur I-Prof.

Surveillez les dates limites de réception des pièces annexes ou justificatives à l'IA, qui sont différentes selon les demandes (voir le calendrier sur les instructions ou nous contactez)

**12/04/10** Fermeture du serveur à minuit. **23 / 04/ 10** Envoi des accusés de réception

**Avant le 3 mai** vous pouvez contester votre barème auprès des services de l'IA

**Entre le 10 et le 12 mai 2010** Envoi de votre projet d'affectation sur messagerie I-Prof et publication du mouvement sur le serveur du SNUipp.

**20 mai 2010** Consultation de la CAPD et des résultats définitifs sur I-Prof et le site du SNUipp 26.

## **UN MOUVEMENT bloqué !**

**gues, par une présence et une disponibilité réelles conformément à ses engagements pendant les élections paritaires.** 

**Le SNUipp interviendra en CAPD pour garantir l'égalité de tous les personnels, le respect des instructions et le refus de tout passe-droit.**

Depuis deux ans déjà nous dénonçons la suppression des IUFM et de la formation initiale, cela nous semblait impossible. Ce qui se prépare est encore pire !

Au moment où nous éditons ce bulletin, nous ne savons toujours pas exactement comment seront affectés les 53 professeurs stagiaires (ancien PE1), car à la rentrée 2010, les lauréats au CRPE seront nommés en responsabilité dans des clasformation .

Dans tous les cas, ils seront affectés sur des postes réservés et cela aura des incidences considérables sur le mouvement des titulaires. Les sortion de 3 points( au lieu de 4 l'année dernière). Si les professeurs stagiaires ont une priorité absolue le mouvement va être vite bloqué.

Dans ces conditions parler de mouvement devient une ineptie car les collègues pourront de moins en moins muter.

Ces jeunes collègues doivent être accompagnés par des tuteurs, comment vont être recrutés ces tuteurs? Devront ils être dans l'école où seront nommés les professeurs stagiaires ou l'inverse?

Nous n'avons pas encore les réponses à toutes ces questions qui concernent pourtant l'ensemble de la profession. Ce problème dépasse largement le mouvement et pose la question de la formation des enseignants dans son ensemble.

Une réunion de travail a eu lieu le 17 mars au Rectorat . Nous y avons été associés.

Dans le cadre du mouvement, le SNUipp 26 Elles devaient arrêter les modalités de nomina**accompagnera comme toujours tous les collè-**tions de ces stagiaires. Vu la complexité de la tâche et les divergences entre les organisations syndicales et l'Administration, aucune décision n'a été définitivement arrêtée sur les modalités de ces nominations. Nous informerons la profession des décisions de l'IA dès que nous en aurons connaissance.

> Le fonctionnement du mouvement est depuis deux ans complexe, et même si nous l'abordons pour une deuxième fois, il demeure des zones d'ombre :

> Il n' y a toujours qu'une seule saisie de vœux mais il y a bien deux phases voire 3 ou 4 ;

> La grande injustice de ce mouvement est que tous les postes n'apparaissent pas quand les vœux sont saisis ;

ses et un tiers de leur temps sera consacré à leur et à mesure des phases. Ainsi un collègue ayant Les postes qui arrivent sont réiniectés au fur un tout petit barème, qui est affecté MAD (mise à disposition) à la troisième phase peut-être nommé sur un poste à titre définitif à terme ;

tants de l'IUFM auront cette année une bonifica-machine n'y arrive pas « les petites mains de • L'informatique vous donne un poste mais si la l'IA » vous en trouveront un ;

> La volonté affichée de ce mouvement c'est non seulement de nommer le maximum de collègues mais de les nommer à titre définitif (statistiques obligent !).

**Sommaire :**  p 1 : Édito

#### *Vos délégués du personnel du SNUipp 26 :*

*CARILLO Bernadette - CATELLA Sophia CHAUVIN Yoann - COLLIN Pascal DINDELEUX Catherine - GARGOVIC Beki GODEAU Denis - LAGARDE Laurent LONG Bernadette - MARTINERO Alex MICOULET Carole - THOUMAS Edmond* 

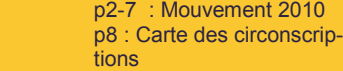

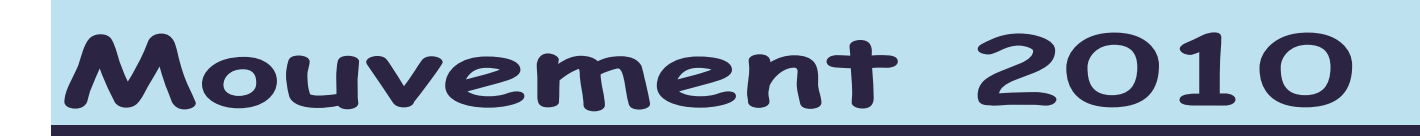

#### **1 seule saisie de vœux :**

Mais forcément une phase de réajustement pour les collègues qui n'auront pas eu de poste. La saisie des vœux pour le mouvement dans la Drôme se déroulera sur Internet par l'intermédiaire du serveur **I-PROF** de l'académie. La procédure informatique sera ouverte du lundi 29 mars au lundi 12 avril 2010 (minuit).

#### **Attention : le serveur fermera le 1er jour des vacances de Printemps !**

#### **Les instructions et la liste des postes (vacants et supposés vacants) y seront disponibles.**

#### **Démarches à suivre pour entrer sur I-PROF**

En passant par la page d'accueil du site de l'IA : http://ia26.ac-grenoble.fr

Remplissez le compte utilisateur avec l'initiale du prénom et le nom en entier en minuscule « tout attaché »... Un chiffre a pu être rajouté pour distinguer les homonymes. En cas de doute appelez le service DIPER 504/75/82/35/16)

Remplissez le mot de passe (tant que vous ne le changez pas, c'est votre NUMEN, avec lettres majuscules). Il n'a que 13 signes. Si vous l'avez perdu, vous pouvez l'obtenir par écrit en le demandant au service DIPER à l'IA.

Un site spécial peut vous permettre d'obtenir votre code identifiant grâce à votre NUMEN et votre date de naissance : http://bal.ac-grenoble.fr/infocompte

#### **Comment procéder pour saisir vos vœux ?**

#### **1 - Avant de rentrer sur I-PROF**

Préparez votre liste de vœux en vous servant de la « fiche préparatoire à la saisie des vœux » qui accompagne les instructions sur I-PROF.

#### **2 - Saisissez votre demande de postes avant le 12 avril minuit**

Plusieurs écrans vont se succéder :

**1) IDENTIFICATION :** saisissez votre identifiant : remplissez le compte utilisateur avec l'initiale du prénom et le nom en entier en minuscule tout attaché... Un chiffre a pu être rajouté pour distinguer les homonymes, remplissez le mot de passe (tant que vous ne le changez pas, c'est votre NUMEN, avec lettres en majuscules)

#### **2) SUIVRE LA PROCEDURE DU MOUVEMENT**

#### **3) SAISIE DES VŒUX**

• Si vous êtes nommé à Titre Définitif vous pouvez demander jusqu'à 30 vœux et n'êtes pas obligés de faire des vœux géographiques.

• Si vous êtes T1 ou nommé à Titre Provisoire ou que vous arrivez dans le département vous devez saisir obligatoirement 10 vœux géographiques parmi les 30 vœux.

**Chaque poste, donc chaque vœu correspond à un code différent . Pour saisir vos vœux, rentrer uniquement**  le code du poste concerné. Mais, comme l'an dernier tous les postes n'apparaissent pas, notamment **certaines décharges de direction qui ne pourront pas être demandées. Ces postes seront attribués lors de la « phase manuelle d'ajustement » aux collègues qui se retrouveront sans poste à l'issue de la phase informatisée.** *Nous dénonçons cette procédure.* 

**Si vous demandez un poste qui n'est pas codé informatiquement, même si la machine le prend il sera rejeté par les services de l'IA.** 

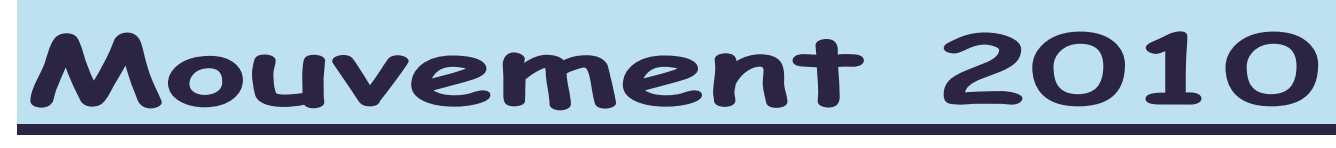

### BAREME

#### **Calcul du barème des titulaires :**

- Ancienneté Générale de Service (AGS) au 31/12/2009  $\Rightarrow$  1 pt/an, 0.083 pt/mois, 0.0027 pt/jour
- Enfant à charge de moins de 20 ans au 31/03/2009  $\Rightarrow$  1 pt/enfant

#### POINTS SUPPLEMENTAIRES : Nouveau (détails sur le site de l'IA)

Si vous pouvez prétendre à des points supplémentaires *(voir barème ci-dessous)*, complétez les documents en annexe, à télécharger sur le site de l'IA et renvoyez les à l'IA avec les pièces justificatives

- mesure de carte scolaire : Priorité absolue sur un poste équivalent situé dans la même école ou 20 points sur poste équivalent.
- intérim de direction : l'enseignant qui a occupé par intérim un poste de directeur pendant l'année scolaire 2009/2010 aura une priorité absolue sur ce poste s'il est demandé en vœu 1 et s'il est inscrit sur la liste d'aptitude.
- bonification au titre du handicap ou situation sociale grave  $\Rightarrow$  100points sous conditions
- $\cdot$  réintégration après détachement ou congé parental  $\Rightarrow$  15 points sous conditions
- $\cdot$  réintégration après congé de longue durée ou de poste adapté  $\Rightarrow$  10 points sous conditions.
- rapprochement de conjoint  $\Rightarrow$  15 points sous conditions
- Collègues nommés en 2009/2010 dans l'ASH sans l'avoir demandé  $\Rightarrow$  10 points
- points d'ancienneté dans le poste : Malgré nos interventions pour que cette mesure soit abandonnée, l'IA la conserve, en la simplifiant: À partir de 3 ans sur le même poste  $\Rightarrow$  5 point

#### Collègues nommés cette année dans l'ASH à titre provisoire sans qualification :

L'inspecteur d'Académie de la Drôme a décidé d'attribuer 10 points supplémentaires aux collègues qui ont été nommés dans l'ASH sans l'avoir demandé au mouvement 2009. 20 collègues sont concernés par cette mesure.

#### Volontariat sur les postes ASH

Les titulaires nommés à titre définitif qui le souhaitent (bien que non qualifiés) peuvent postuler pour exercer dans l'ASH (sauf G et psy). **Ils exerceront alors à titre provisoire pour une année scolaire**. Les volontaires bénéficieront d'1 point par année passée dans l'enseignement spécialisé pour les départs en stage CAPA-SH. Ces **collègues restent titulaires de leur poste** qui sera donné exclusivement à titre provisoire aux sortants de l'IUFM.

*Cette disposition est inopérante, elle n'a concerné aucun collègue au mouvement 2009 : elle est pourtant maintenue !* 

#### **Calcul du barème des stagiaires IUFM : (pour la dernière année)**

- Ancienneté générale de service au 31/12/2009  $\Rightarrow$  1pt/an, 0.083pt/mois, 0.0027pt/jour
- Enfant à charge de moins de 20 ans au 31/12/2009 et enfant à naître après le 31/12/09  $\Leftrightarrow$  1 pt/enfant
- Bonification au titre de la priorité d'affectation sur tout poste hors ASH  $\Rightarrow$  3 points

*En cas d'égalité de barème, les candidats seront départagés en fonction de leur rang de classement au concours de professeur des écoles.* 

#### Les T1 seront nommés à Titre Définitif quelque soit le poste hors ASH et seront peut-être bloqués sur ce poste plusieurs années.

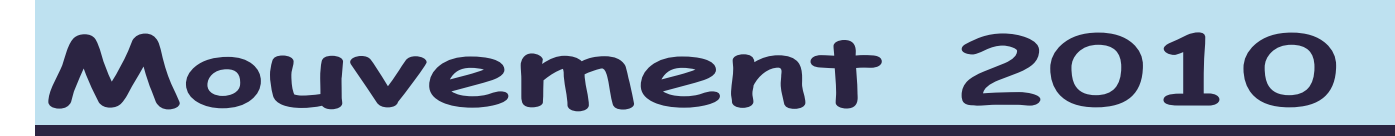

#### **Enseignant concerné par une mesure de carte scolaire**

#### Attention ! Les possibilités ci-dessous ne concernent que les enseignants nommés à Titre Définitif.

#### **1 - Mon poste est fermé :**

Je suis obligé de postuler au mouvement et je bénéficie de points de priorité rajoutés à mon barème (pour poste équivalent adjoint / adjoint ou directeur / directeur). Si à l'issue du mouvement je suis nommé à titre provisoire, je garderai les points de majoration pour une 2<sup>ème</sup> année. Cette bonification reste valable 2 ans.

#### **Qui est concerné ?**

Le dernier nommé sur l'école. Si plusieurs collègues ont été nommés en même temps, c'est le barème au moment de la nomination qui départage. En cas d'égalité, c'est l'AGS, puis l'âge et enfin la note pédagogique qui détermine « la victime ». Mais il peut y avoir un collègue « volontaire » qui souhaite partir à ce moment là c'est lui qui bénéficie des points de bonification.

#### **2 - Mon poste est bloqué :**

J'ai le choix entre 2 positions :

a) Je désire rester sur le poste bloqué, c'est un droit. Je demande ce poste en vœu 1 et ma nomination sur ce poste se fera automatiquement par priorité s'il est maintenu.

b) Je ne désire pas rester sur le poste bloqué. J'écris un courrier à l'IA et je participe au mouvement dans les mêmes conditions que sur un poste fermé (50 points de bonification).

En cas de réouverture le titulaire de la classe bloquée est prioritaire pour « revenir » s'il a fait figurer ce poste en vœu n°1 et s'il le souhaite toujours.

#### **3 - Mon poste est transformé :**

Mêmes dispositions que pour poste fermé en cas de non-acceptation du poste fermé.

#### **Nouveau :**

**Les postes de remplacement dans l'ASH ne seront attribués à partir de cette année qu'à des enseignants spécialisés.** *Le SNUipp pourraient se féliciter de cette mesure sauf que les titulaires de brigade qui se déplacent de plus en plus en assurant dans replacements dans tout le département seront tous amenés à remplacer sur tout type de poste y compris dans l'ASH.*

#### La bonne tactique pour éviter les regrets...

#### **Les postes**

Certains postes sont notés vacants, tous les autres sont susceptibles d'être vacants**. La seule tactique possible : je postule sur tous les postes qui m'intéressent vacants ou susceptibles de l'être, ainsi, je n'aurai aucun**  regret... »

#### **Comment établir votre liste de vœux ?**

Vous devez demander tous les postes qui vous intéressent. Vous avez jusqu'à **30 vœux**, mais attention à ne pas y glisser un poste non désiré ! Vous pouvez établir des priorités dans vos choix : zone géographique, niveau de classe (après contact avec les écoles) ... Vous pouvez aussi postuler sur un type de poste (maternelle ou élémentaire...), sur une commune entière ou sur un regroupement de communes. Vérifiez bien les codes et n'en oubliez pas, il y a eu beaucoup d'erreurs et de mauvaises surprises l'an dernier .

#### **Attention ! Regardez bien l'intitulé de l'école. Il y en a 3 différents :**

#### **1) EEPU : postes en école élémentaire**

#### **2) EMPU : postes en école maternelle**

3) **EPPU : postes en école primaire.** En demandant une école primaire en tant qu'adjoint, vous avez 2 types de postes (2 codes) possibles : ens. cl. ele (ECEL) ou ens. cl. ma (ECMA). Quel que soit le poste obtenu, vous pourrez enseigner aussi bien dans une classe en élémentaire ou en maternelle. Renseignez-vous auprès de l'école !

**Mouvement 2010**

 **L'ordre de vos postes : Choisissez tous les postes qui vous intéressent et classez-les par ordre de préférence.** Il paraît plus judicieux de mettre en premier vos 20 vœux « poste » et en dernier vos 10 vœux géographiques. Le logiciel traite les demandes par ordre de barème.

Demander un poste en vœu n°1 ne donne aucune priorité sur un collègue qui l'aurait demandé en vœu n°30, **seul le**  barème intervient. Par contre, vos vœux seront étudiés dans l'ordre... le poste mis en vœu n°1 sera traité avant le n°2...etc. Il faut donc absolument les classer par ordre préférentiel : Ne jamais se dire : « Ce poste me plairait, mais je vais le positionner après, car il sera très demandé... » !

A l'issue de cette phase informatisée, où le logiciel cherche avant tout à nommer un maximum de personnels dans leurs vœux, certains collègues n'auront pas d'affectation. Ces enseignants *vont faire l'objet d'une phase d'ajustement « manuelle » de leurs vœux géographiques ou pas . A partir de là, le barème est partiellement pris en compte*. Lors de cette phase d'ajustement, d'autres postes qui n'ont pas pu être demandés lors de la première phase apparaissent vu qu' ils n'avaient pas été publiés. De belles surprises et de belles injustices en perspective. Des postes que des collègues auraient pu avoir seront donnés à des barèmes plus petits parce « qu'ils n'existaient pas » au moment de leur affectation. Une deuxième saisie de voeux permettaient d'éviter ce traitement opaque et inéquitable.

#### **Vœux sur des regroupements géographiques**

Cette procédure est facultative pour les personnels titulaires de leur poste mais obligatoire si vous êtes sans poste ou nommé à titre provisoire. Il faut faire 10 vœux géographiques. Il est possible de demander une commune ou un regroupement de communes. Cela permet de solliciter par un seul vœu tous les postes de même nature existant dans une même zone géographique. Mais attention, si vous demandez des postes « élém. » dans une zone géographiques contenant des écoles primaires, vous pouvez être affectés sur un poste en maternelle et inversement.

Cette année, le nombre de regroupements géographiques a été étendu à 60*.* 

Pour affecter sur les vœux géographiques, le logiciel prend en compte le barème, tout en cherchant à nommer le *plus de collègues possibles. Lorsqu'il doit examiner un vœu géographique pour un enseignant (qui a le plus fort barème), il fait des simulations en l'affectant sur tous les postes restants dans cette zone. Il continue virtuellement le mouvement pour chacune des affections possibles. A l'issue de ces simulations, il affectera cet enseignant sur le poste qui permet de nommer en suivant le plus de candidats possibles. Souvent, ce collègue obtient finalement le poste le moins demandé.* 

#### **Comment fonctionne le mouvement?**

• Un personnel actuellement nommé sur un poste à titre définitif qui postule au mouvement, restera sur son poste actuel s'il n'obtient rien. **Sauf s'il indique clairement qu'il souhaite quitter son poste actuel par un courrier à l'IA avant le 12 avril 2010. Dans ce cas, il devra obligatoirement saisir 10 vœux géographiques.**

• On peut demander, des postes pour lesquels on n'a pas de spécialisation (ASH, direction...). Ils pourront être obtenus pour un an, à titre provisoire, si aucun personnel spécialisé ne les demande. Un collègue « spécialisé » obtiendra le poste avant, même si son barème est inférieur (voir nomination en ASH). Cela concerne les postes A.S.H. (option D et F) et les postes PEMF. Pour les postes de direction, également concernés, cela engage bien sûr à assurer cette direction.

*En fait il y a plusieurs phases : une informatique et plusieurs manuelles; de nouveaux postes peuvent être proposés lors des différentes phases***.** 

#### **CONSEIL**

Si vous avez déménagé en cours d'année ou si vous en avez l'intention pour la rentrée prochaine, informez les services de l'IA et les délégués du personnel du SNUipp. Lors de la phase d'ajustement, nous veillons à ce que les collègues soient affectés le plus près de leur domicile et parfois nous avons de mauvaises surprises, n'ayant pas eu connaissance de votre nouveau lieu de résidence.

#### CONSULTEZ LE PROJET DE MOUVEMENT

#### sur le SERVEUR du SYNDICAT.

**Entre le 10 et le 12 mai dans la soirée, le SNUIPP 26 publiera le projet de mouvement sur INTERNET :** 

#### http://26.snuipp.fr **pour vérifications et corrections**.

**Pour ne pas diffuser sur la place publique des informations confidentielles (avant même que les nominations ne soient confirmées par l'autorité administrative), chacun possède un code personnel qui figure sur sa carte d'adhérent (et sur la bande-adresse des bulletins). Tout le monde a un code (syndiqué ou non syndiqué).** *On peut bien sûr obtenir ce code (syndiqués ou non) en se syndiquant ou en appelant le SNUipp26 .* 

# **Mouvement 2010**

#### **Travailler à temps partiel**

Si vous êtes intéressé, adressez vos demandes à l'IA 26 **avant le 31 mars 2010** sans oublier de nous envoyer un double.

#### *2 catégories de temps partiel :*

*- de droit (TPD) :* 50 % - 62,5% - 75 % - 80 %

*- sur autorisation (TPA) :* 50 % - 75 % - 80% *(la quotité à 80 % est rémunérée à 85,7 %)* 

Dans les deux cas, pour un temps partiel de droit ou sur autorisation, il faut ab-

solument que vous demandiez une quotité de repli, sinon vous serez nommés à temps plein.

De nombreux collègues ont déjà renvoyé leur demande mais sans la quotité de repli ; si vous êtes concernés il n'est pas trop tard, renvoyez une nouvelle demande avant le 31 mars, elle sera prise en **compte.** 

*Temps partiel de droit :* **Tous les temps partiels de droit ne seront pas forcément accordés selon la quotité demandée (50% - 62,5 % 75% - 80%**). C'est le temps partiel qui est de droit pas la quotité.

#### **Vous pouvez demander un temps partiel de droit :**

- pour élever un enfant de moins de 3 ans,

- pour donner des soins à un conjoint ou un ascendant ma-

lade, à un enfant handicapé âgé de moins de 20 ans,

- pour un fonctionnaire handicapé bénéficiaire de l'obligation d'emploi,

- pour créer ou reprendre une entreprise,

- dans les cas d'adoption, cette limite va jusqu'au 3<sup>ème</sup> anniversaire de l'arrivée de l'enfant au foyer.

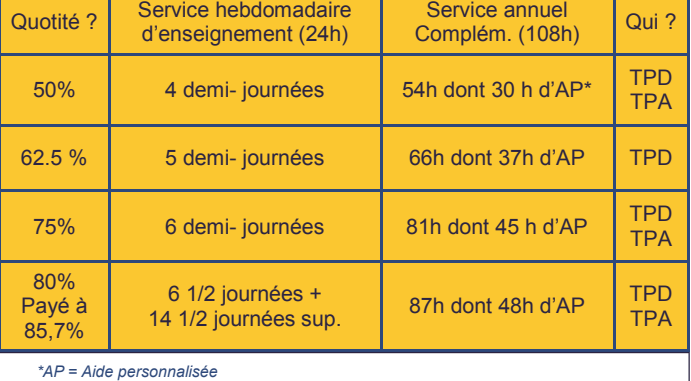

Cette autorisation est accordée de droit en cours d'année scolaire si elle fait suite à un congé de maternité ou d'adoption. Il faut en faire la demande 2 mois avant la fin du congé de maternité. Pour le cas où des collègues seraient nommés sur des postes incompatibles avec le travail à mi-temps, l'administration doit proposer aux intéressés une affectation provisoire.

#### **Situation des collègues ayant un TPD qui arrive à échéance et se transforme en TPA en cours d'année (aux 3 ans de l'enfant) :**

- soit ils réintègrent à temps plein (mais le complément de service qui leur sera proposé ne sera pas sur leur poste mais dans une école la plus proche possible)

- soit ils resteront à temps partiel avec la même quotité mais ce ne sera accordé que pour les 50 et 75%. Ce qui signifie que les collègues concernés par ce cas de figure n'auront pas droit au 80% ni au début de l'année ni après. xxxxxxxxxxxx

Conseil : Avertissez l'Administration de ce choix au moment où vous faites votre demande de temps partiel (si bien sûr vous êtes certain de votre décision)

#### Attention : Si vous travaillez à temps partiel, vous ne pourrez pas changer de quotité en cours d'année, même après un congé de maternité.

*Les T1 :* Ils ne peuvent pas demander à travailler à temps partiel **sauf s'il s'agit d'un temps partiel de droit.** 

*La quotité 80% :* Les collègues qui obtiendront un temps partiel à 80% travailleront **une partie de l'année à 75% et l'autre à 100%.** Une seule modalité cette année :

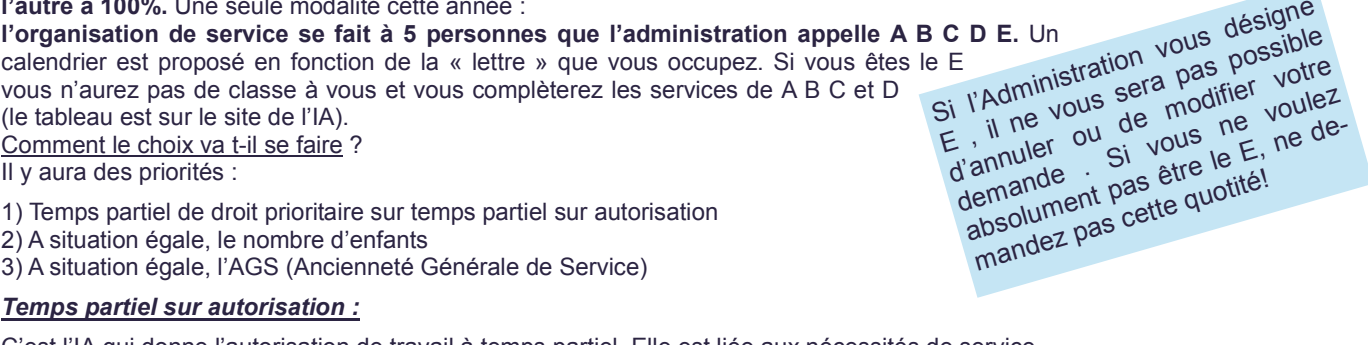

C'est l'IA qui donne l'autorisation de travail à temps partiel. Elle est liée aux nécessités de service.

**Ainsi le travail à mi-temps sera refusé sur :** 

- un poste TR (sauf annualisation)
- les postes de directeur d'école
- les postes de conseillers pédagogiques
- les postes de maîtres-formateurs
- pour les psy. scolaires et les personnels ASH

L'organisation pédagogique est décidée par l'IEN après avis des collègues *(voir page suivante)*.

**Comme l'an passé si vous demandez un <sup>80</sup> % vous pouvez demander un <sup>75</sup> % en quotité de repli.**

**Mouvement 2010**

La demande : Quelle que soit la demande, elle doit être renouvelée chaque année au moment du mouvement, que l'on y participe ou non, sur un imprimé que vous trouverez avec les instructions (disponible sur le site de l'IA).

1) Si je suis titulaire d'un poste, que je ne participe pas au mouvement, je conserverai mon poste durant la durée de ce temps partiel. Mon temps partiel sera alors complété.

2) Si je participe au mouvement, il faudra attendre ma nomination avant de savoir si mon mi-temps est accepté.

Organisation dans les écoles : Répondant à notre demande d'harmonisation entre les circonscriptions, l'administration avait admis et donné pour consigne à ses IEN de faire en sorte que l'organisation de la semaine soit la plus souple possible mais il s'avère au fil des années que l'organisation à la journée soit la plus proposée par les IEN. Deux collègues nommés dans la même école et travaillant à mi temps sont tenus d'enseigner sur la même classe.

- Mais, les quatre options suivantes sont possibles :
- 1) organisation par 1/2 journées.
- 2) organisation par journées.
- 3) organisation par 2 jours.
- 4) annualisation *(1ère ou 2ème moitié d'année)*

#### Les conséquences :

- Salaire et indemnités liées à la quotité : prestations sociales à 100 %, IRL à 100 %, AGS à 100 %.

- Pour le décompte des droits à la retraite, il y a prise en compte de l'année au prorata de la quotité. Mais possibilité de cotiser (depuis le 01/01/04) à la hauteur d'un plein temps et cela pendant 2 ans au plus. Mais cette disposition est coûteuse *(dans ce cas, nous contacter)*.

#### Pour réintégrer à temps plein :

Attention ! Depuis l'an dernier il faut remplir une demande de reprise à temps complet (document sur le site de l'IA) à ren-

#### voyer à l'IA avant le 31 mars 2010.

#### Mi-temps annualisé :

Ce dispositif permet de travailler à 100% sur une moitié de l'année scolaire tout en étant rémunéré à 50 % sur la totalité de celle-ci. Joindre une demande écrite en précisant la période de travail souhaitée. Les demandes seront étudiées par la suite. **Cette année encore, les TR sont concernés, comme le demandait le SNUipp26 depuis plusieurs années.** 

Attention ! : Cette année, l'administration impose à nouveau des restrictions. **Seuls les enseignants nommés à titre définitif** avant ce mouvement 2009 et n'y participant pas peuvent effectuer une demande de 1/2 temps annualisé. Ils doivent pour cela faire parvenir leur demande à l'IA **avant le 31 mars 2010**. Les délégués SNUipp des personnels ont dénoncé, pour la 5ème année consécutive, cette disposition restrictive car elle empêche injustement bon nombre de collègues d'y prétendre.

#### Directeur à temps partiel de droit :

*-* **soit il est « délégué » dans son école sur un poste d'adjoint :** cela est uniquement possible si un collègue adjoint de l'école accepte d'assurer l'intérim de direction.

**- sinon**, le directeur à temps partiel continue à assurer intégralement sa charge de direction même s'il n'occupe pas le poste à plein temps.

#### **Congés de formation professionnelle**

L'an dernier 66 mois ont été attribués, la répartition dans l'académie est faite en fonction des demandes formulées et du "poids" respectif de chacun des 5 départements. *DECRET: n ° 85-607 du 14/06/85* 

*Les collègues demandant un temps partiel et un congé de formation verront leur demande de temps partiel examinée après leur demande de congé de formation.* 

*Alors que pendant un congé de formation votre rémunération s'élève à 85% du traitement brut, si vous obtenez un congé de formation, vous serez obligatoirement affecté(e) à 100% pour toute l'année scolaire .* 

Objet **:** Le congé de formation professionnelle a pour but de compléter la formation professionnelle du fonctionnaire sans qu'il y ait obligation de reconversion. Ces formations doivent avoir reçu l'agrément de l'Etat.

Durée **:** 36 mois maximum, en une fois ou répartis tout au long de la carrière. Mais seuls 12 mois seront rémunérés à 85% du dernier traitement brut. Si cela vous intéresse, et que vous travaillez à temps partiel, nous vous conseillons de reprendre votre poste à temps complet.

Conditions d'attribution **:** Les personnels enseignants ou non-enseignants en position d'activité, ayant accompli au moins 3 années de services effectifs (les services à temps partiel, sont pris en compte au prorata de leur durée).

#### Modalités d'attribution : Attention, les demandes sont départagées selon le barème modifié suivant :

- AGS : 1/2 pt par an, **limitée à 20 ans (soit 10 points**).
- Année universitaire (ou formation habilitée) validée depuis la titularisation : 1 pt. par année validée.
- Bonification pour toute formation diplômante : 3 pts
- Points pour renouvellement d'une demande : 1 pt. pour le renouvellement d'une demande portant sur un projet différent, 2 pts pour le renouvellement d'une demande portant sur le même projet, 4 pts pour le second renouvellement d'une demande portant sur le même projet. **Joindre une lettre expliquant le motif et les conditions dans lesquelles a été acquis le niveau de diplôme actuel et pré-**

### **cisant la qualification recherchée.**

#### Engagement **:**

Les bénéficiaires s'engagent à rester au service de l'Etat à l'issue de leur formation pour une durée égale au triple de celle de la formation rémunérée.

#### Demande à formuler avant le 17 mars 2010 .

*NB : Pendant la durée du congé de formation, on reste titulaire de son poste.* 

## **Carte des circonscriptions**

*Cette carte est la plus lisible que l'administration ait pu nous fournir...* 

**2010/2011** 

*Adressez tous vos courriers à l'adresse ci-contre* 

**Inspection Académique Division des personnels 1er degré Cité Brunet - BP 1011 26015 Valence cedex** 

**SNUipp 26 - n° 303 sup.1** - VIII - 2009 / 2010